#### Memory examples

#### Chapter 5 **Memories**

Portions of this work are from the book, Digital Design: An Embedded Systems Approach Using Verilog, by Peter J. Ashenden, published by Morgan Kaufmann Publishers, Copyright 2007 Elsevier Inc. All rights reserved.

## Example: Coefficient Multiplier

**• Compute function**  $y = c_i \times x^2$ 

- **Example: Coefficient stored in flow-through SSRAM** 
	- 12-bit unsigned integer index for *i*
- *x*, *y*, *c*<sub>*i*</sub></sub> 20-bit signed fixed-point
	- 8 pre- and 12 post-binary point bits
- **Use a single multiplier** 
	- **.** Multiply  $c_i \times x \times x$

## Multiplier Datapath

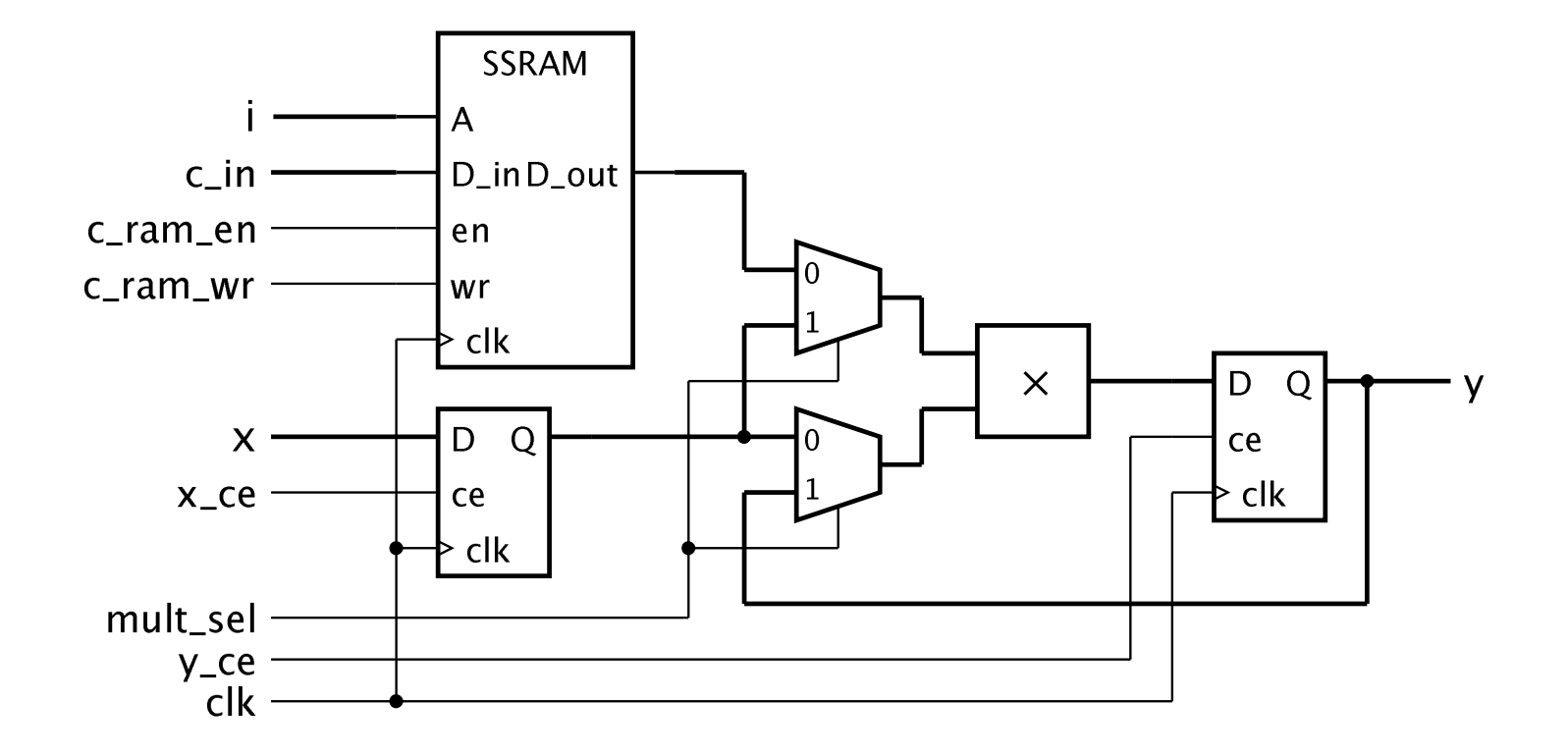

# Multiplier Timing and Control

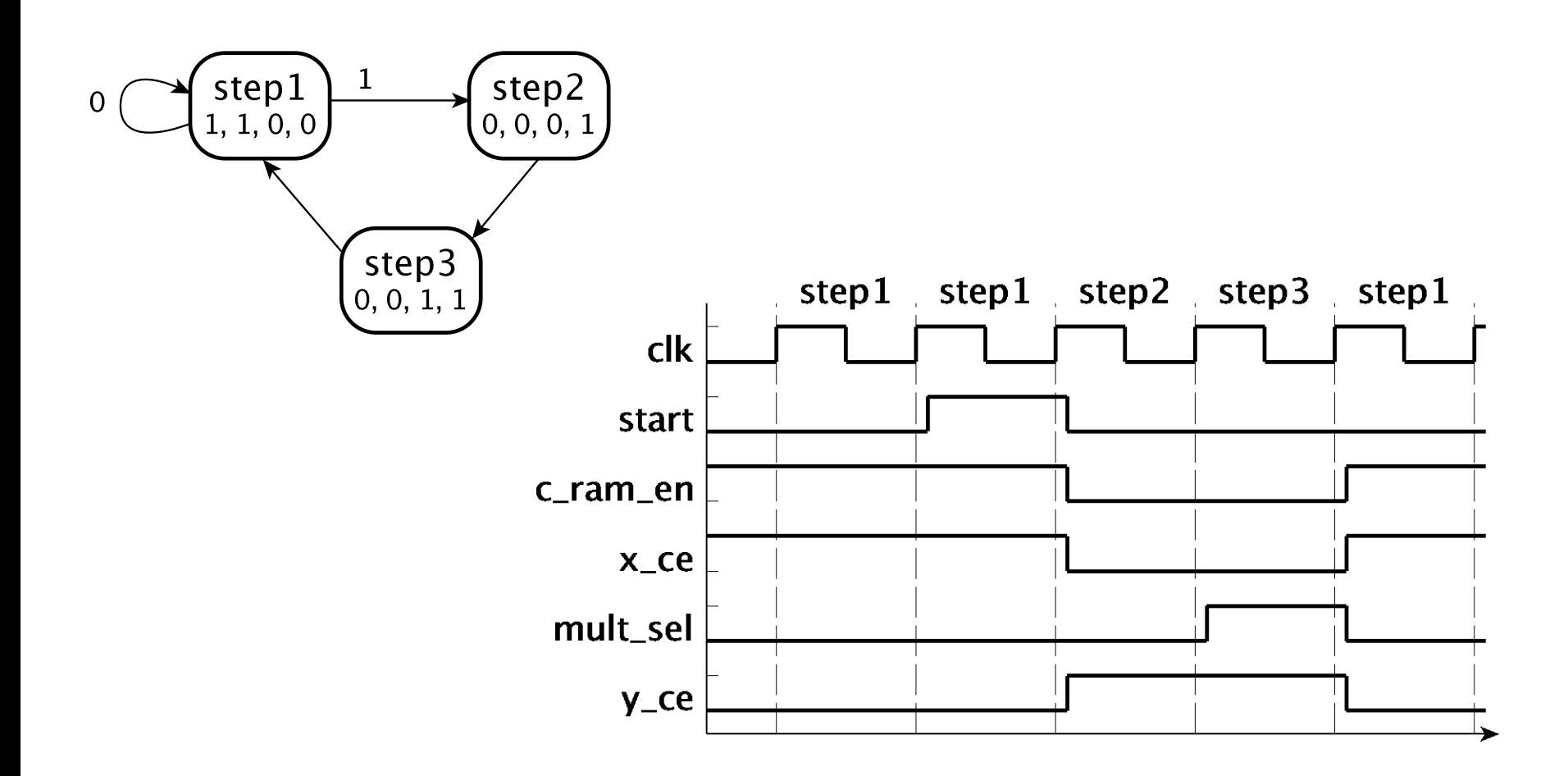

### Pipelined SSRAM

**Verilog**

- Data output also has a register
	- **Nore suitable for high-speed systems**
	- **Access RAM in one cycle, use the data in** the next cycle

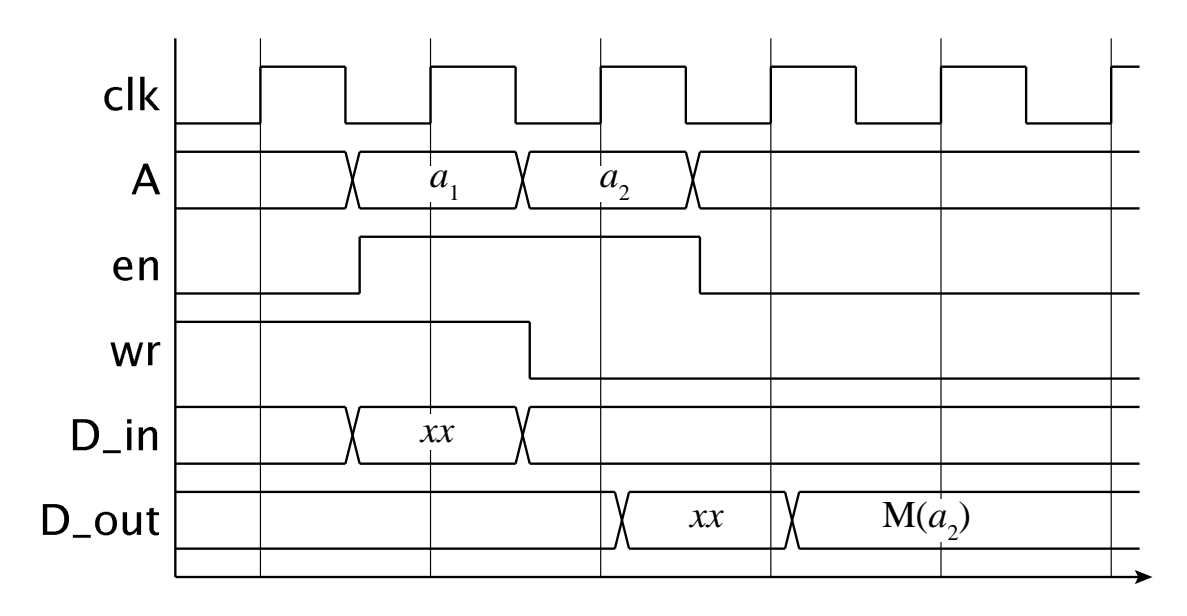

Digital Design — Chapter  $5$  — Memories  $5$ 

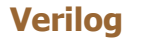

#### Memories in Verilog

**RAM** storage represented by an array variable

```
reg [15:0] data_RAM [0:4095];
...
always @(posedge clk)
  if (en)
    if (wr) begin
      data\_RAM[a] \leq d_in; d_out \leq d_in;end
    else
      d_out \leq data_RAM[a];
```
#### Example: Coefficient Multiplier

```
module scaled_square ( output reg signed [7:-12] y,
                    input \qquad signed [7:-12] c_in, x,
                    input [11:0] i,
                   input start,
                   input clk, reset );
 wire c_ram_wr;
 reg c_ram_en, x_ce, mult_sel, y_ce;
 reg signed [7:-12] c_out, x_out;
 reg signed [7:-12] c_RAM [0:4095];
 reg signed [7:-12] operand1, operand2;
 parameter [1:0] step1 = 2'b00, step2 = 2'b01, step3 = 2'b10;reg [1:0] current_state, next_state;
 assign c_{\text{ram\_wr}} = 1'b0;
```
### Example: Coefficient Multiplier

```
always @(posedge c1k) // c RAM - flow through
  if (c_ram_en)
    if (c_ram_wr) begin
      C_RAM[i] \leq C_in;
     c_out \leq c_in;
    end
    else
      c_out \leq c_RAM[i];
always @(posedge clk) // y register
  if (y_ce) begin
    if (!mult_sel) begin
      operand1 = c_out;operand2 = x_out;end
    else begin
      operand1 = x_out;operand2 = y;
    end
    y \leq operand1 * operand2;
  end
```
### Example: Coefficient Multiplier

```
always @(posedge clk) // State register
    ...
 always @* // Next-state logic
    ...
 always @* begin // Output logic
    ...
endmodule
```
# Multiport Memories

- **Multiple address, data and control** connections to the storage locations
- **Allows concurrent accesses** 
	- **Avoids multiplexing and sequencing**
- **Scenario**

- Data producer and data consumer
- **Not If two writes to a location occur** concurrently?
	- **Result may be unpredictable**
	- Some multi-port memories include an arbiter

### FIFO Memories

**Verilog**

#### **First-In/First-Out buffer**

- **Connecting producer and consumer**
- Decouples rates of production/consumption

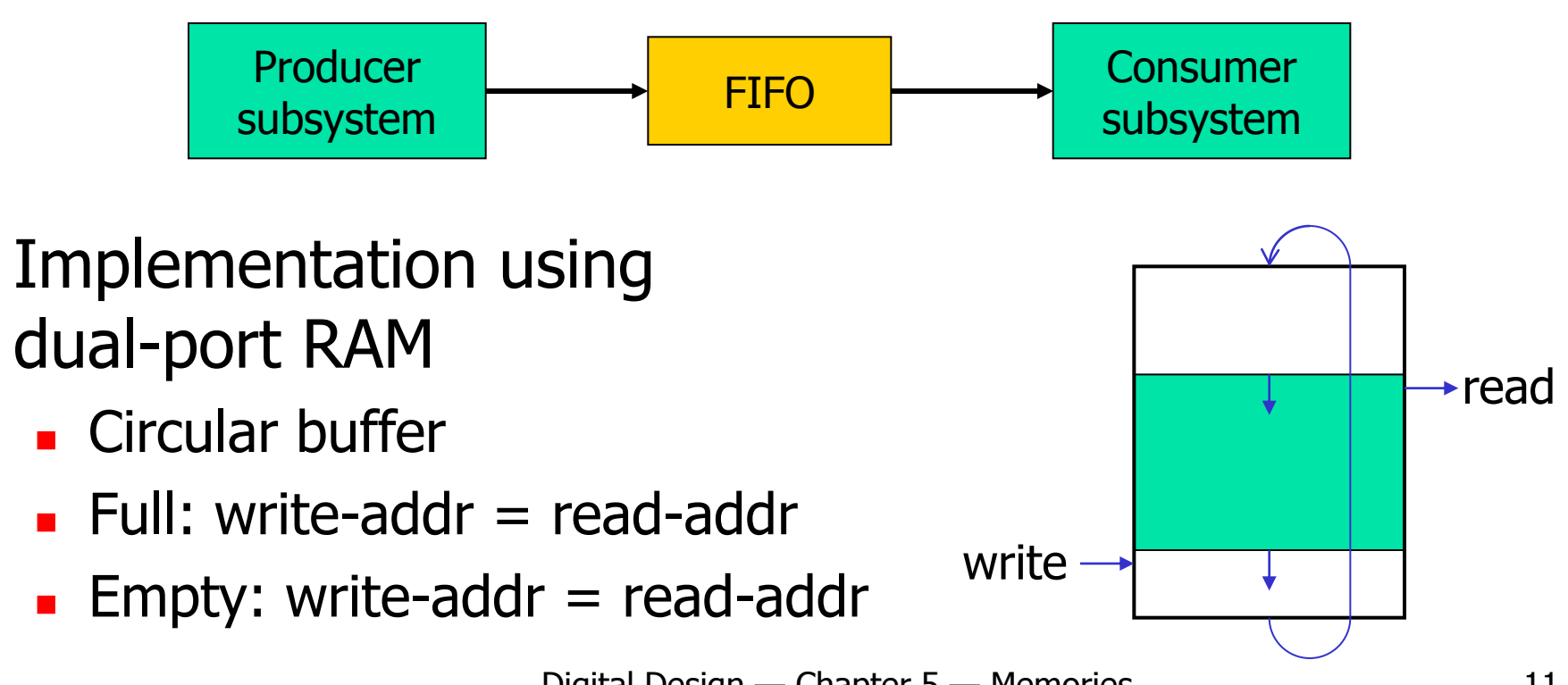

Digital Design — Chapter 5 — Memories 11

# FIFO Example

**Verilog**

■ Design a FIFO to store up to 256 data items of 16-bits each, using 256x 16-bit dual-port SSRAM for the data storage. Assume the FIFO will not be read when it is empty, not to be written when it is full, and that the write and read ports share a common clock.

## Example: FIFO Datapath

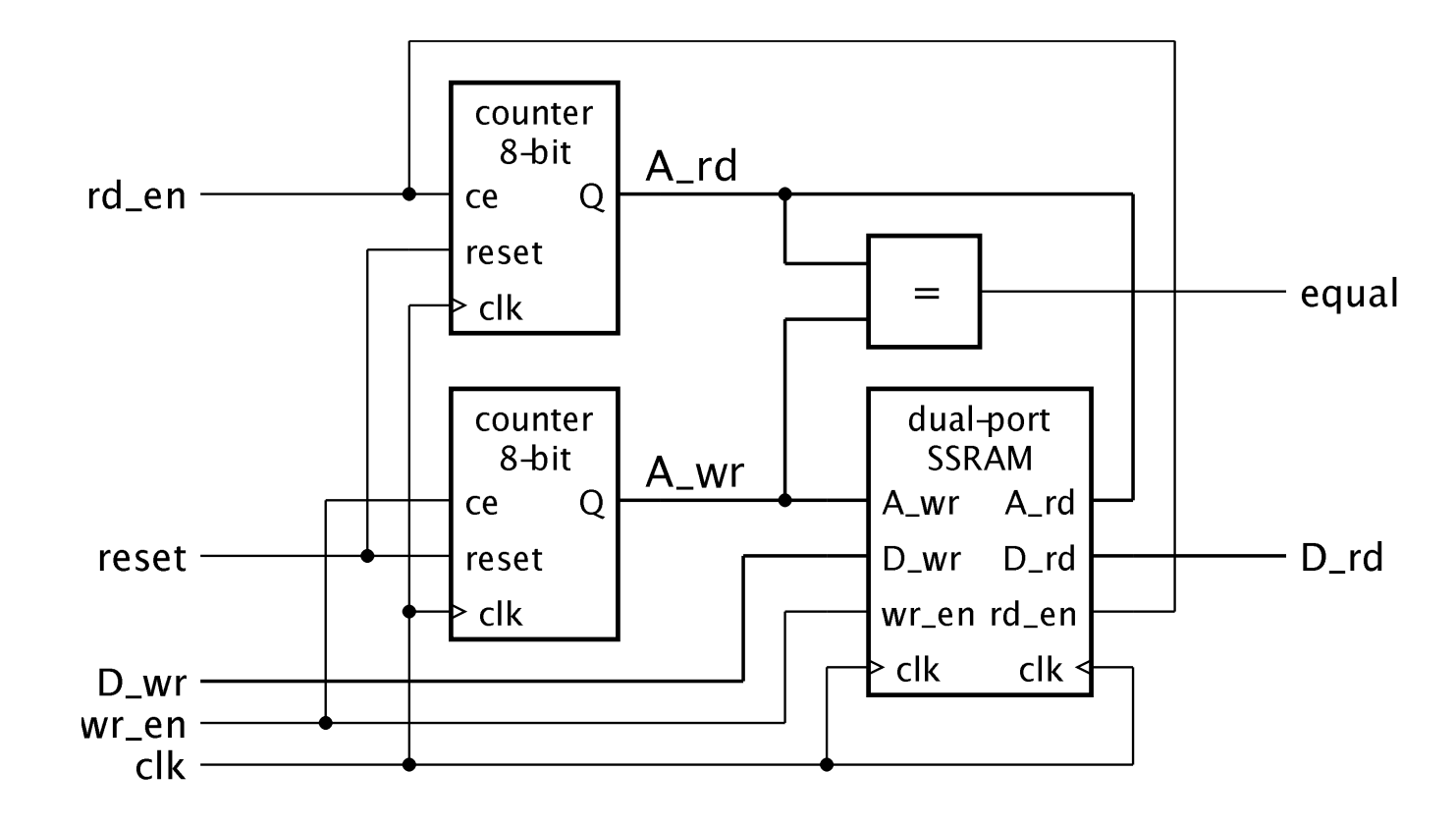

#### **Equal = full or empty**

**Verilog**

 $\blacksquare$  Need to distinguish between these states  $\smile$  How?

Digital Design — Chapter 5 — Memories 13

### Example: FIFO Control

■ Control FSM

**Verilog**

- $\blacksquare \rightarrow$  filling when write without concurrent read
- $\blacksquare \rightarrow$  emptying when read without concurrent write
- **Unchanged when concurrent write and read**

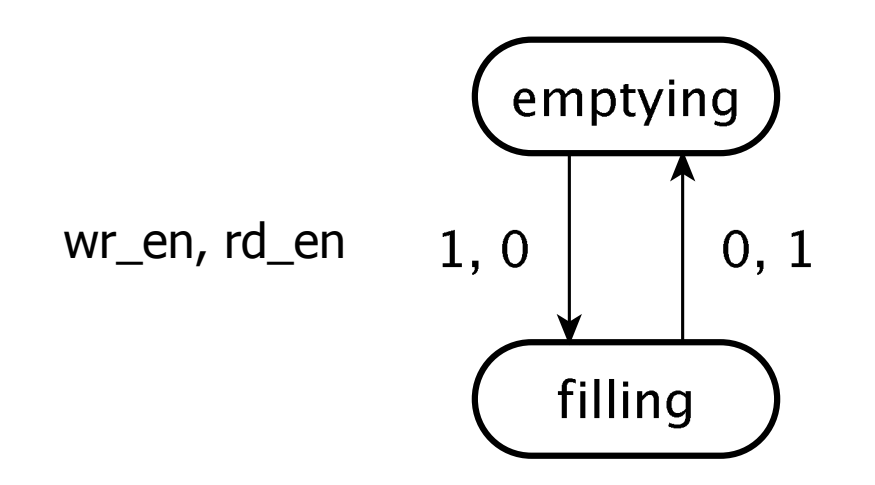

 $full = filling$  and equal wr\_en, rd\_en  $1, 0 \mid 0, 1$  empty = emptying and equal

# Multiple Clock Domains

- **Need to resynchronize data that** traverses clock domains
	- **Use resynchronizing registers**
- **May overrun if sender's clock is faster** than receiver's clock
- **FIFO smooths out differences in data** flow rates
	- **Latch cells inside FIFO RAM written with** sender's clock, read with receiver's clock

# Dynamic RAM (DRAM)

Data stored in a 1-transistor/1-capacitor cell

- **Smaller cell than SRAM, so more per chip**
- **But longer access time**
- **Nite operation**

**Verilog**

- **pull bit-line high or low (0 or 1)**
- activate word line
- **Read operation** 
	- **precharge bit-line to intermediate voltage**
	- activate word line, and sense charge equalization
	- **rewrite to restore charge**

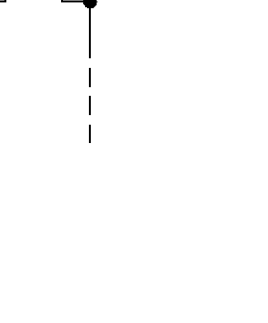

bit line

word line

#### DRAM Refresh

**Charge on capacitor decays over time** 

- **Need to sense and rewrite periodically** 
	- **Typically every cell every 64ms**
- **Refresh each location**
- **DRAMs organized into banks of rows** 
	- Refresh whole row at a time
- Can't access while refreshing
	- **Interleave refresh among accesses**
	- **Or burst refresh every 64ms**

# Read-Only Memory (ROM)

- For constant data, or CPU programs
- Masked ROM
	- Data manufactured into the ROM
- **Programmable ROM (PROM)** 
	- Use a PROM programmer
- **Example PROM (EPROM)** 
	- **UV** erasable
	- **Electrically erasable (EEPROM)**
	- Flash RAM

## Combinational ROM

- A ROM maps address input to data output
	- **This is a combinational function!**
	- **Specify using a table**
- **Example: 7-segment decoder**

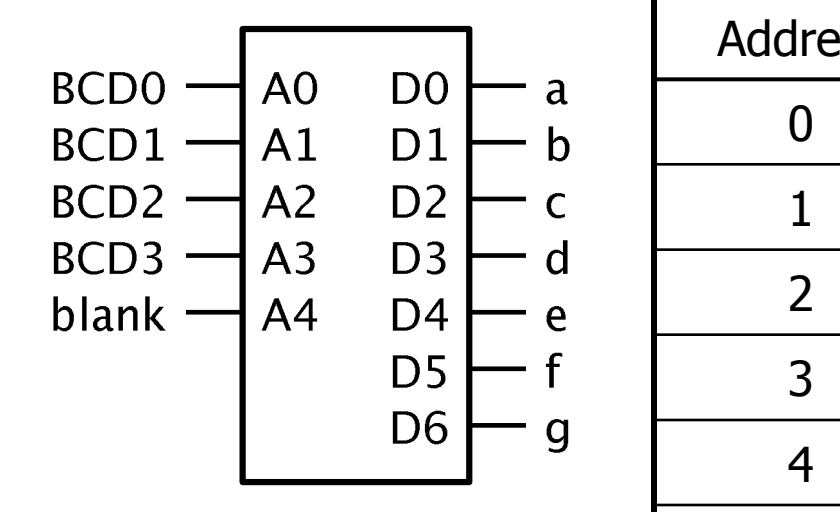

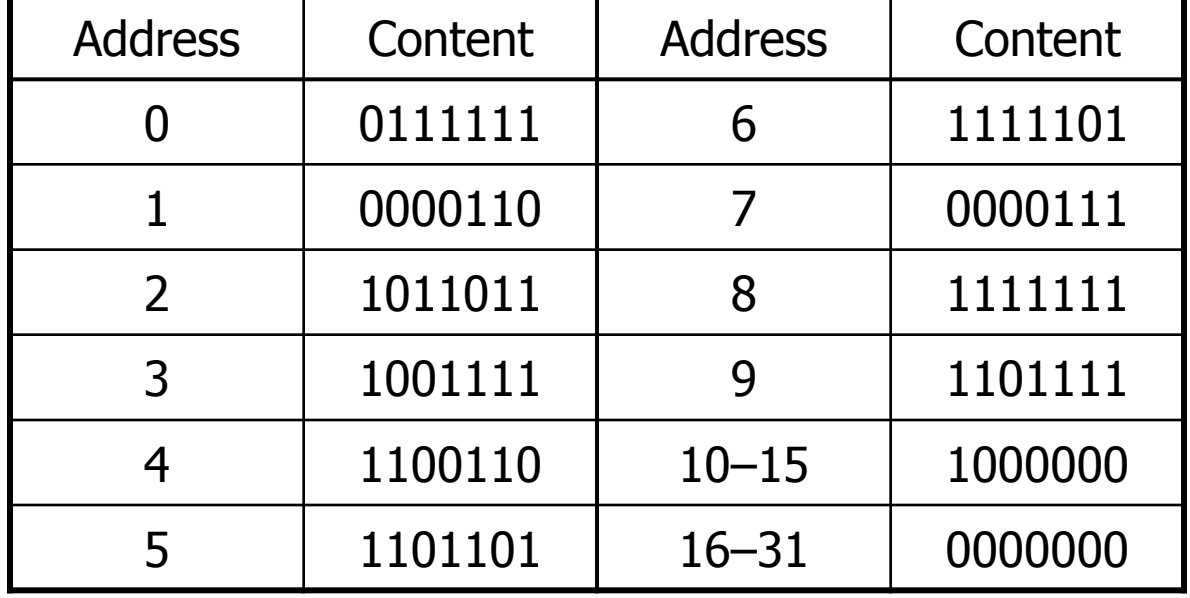

#### Example: ROM in Verilog

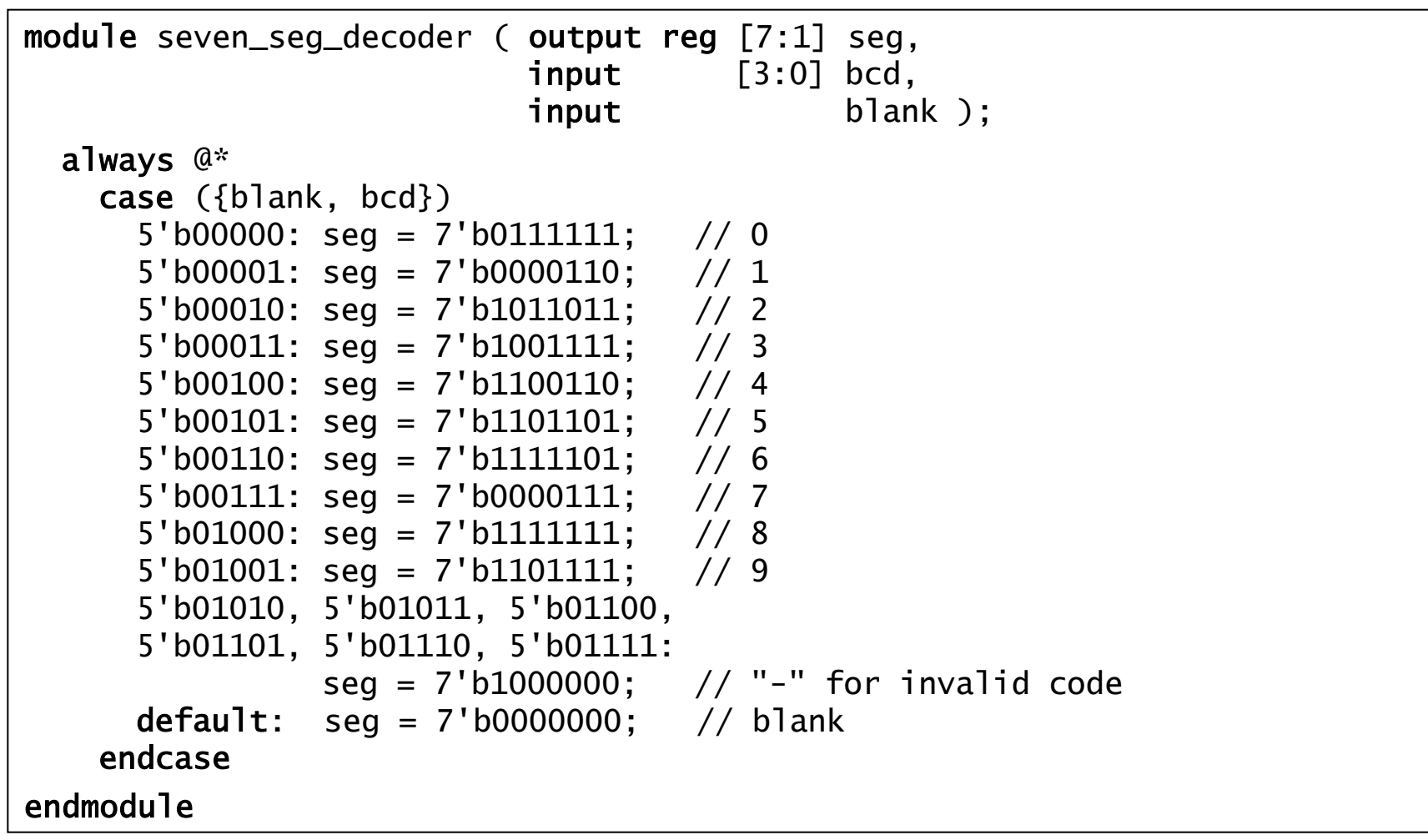

#### Flash RAM

- Non-volatile, readable (relatively fast), writable (relatively slow)
- Storage partitioned into blocks
	- **Example 1** Erase a whole block at a time, then write/read
	- **.** Once a location is written, can't rewrite until erased
- **NOR Flash** 
	- **Can write and read individual locations**
	- **Used for program storage, random-access data**
- **NAND Flash** 
	- Denser, but can only write and read block at a time
	- **Used for bulk data, e.g., cameras, memory sticks**

#### **Summary**

- **Memory: addressable storage locations**
- **Read and Write operations**
- **Asynchronous RAM**
- Synchronous RAM (SSRAM)
- Dynamic RAM (DRAM)
- Read-Only Memory (ROM) and Flash
- **Nultiport RAM and FIFOs**